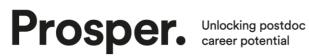

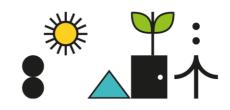

## Understanding CVs References and resources

## **CVs beyond academia**

- Robert Dolan, 2017, 'When targeting non-academic jobs, does your resume communicate the right message?' https://doi.org/10.1093/femsle/fnx063
- Robert Dolan, 2018, 'Convert academic CV to 2 page document' https://doi.org/10.1093/femsle/fny072
- Indeed Storytelling in CVs and Cover letters: https://www.indeed.com/career-advice/resumes-cover-letters/star-methodresume
- The Ladders' recruiter eye-tracking study: https://www.theladders.com/static/images/basicSite/pdfs/TheLadders-EveTracking-StudyC2.pdf

## Academic CVs

- Elsevier 'Writing an effective academic CV' https://www.elsevier.com/connect/writing-an-effective-academic-cv
- Prospects 'Academic CV Example' https://www.prospects.ac.uk/careersadvice/cvs-and-cover-letters/example-cvs/academic-cv-example
- Vitae 'Creating an effective academic CV' https://www.vitae.ac.uk/researcher-careers/pursuing-an-academiccareer/how-to-write-an-academic-cv
- Royal Society Resume for Researchers: <u>https://royalsociety.org/-</u> /media/policy/projects/research-culture-images/2019-10-research-cultureresume-for-researchers-template.pdf

## **CV** building programs

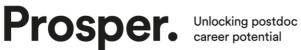

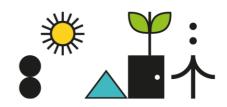

- R-based CV creation: • https://livefreeordichotomize.com/2019/09/04/building\_a\_data\_driven\_cv\_wit <u>h\_r/</u>
- EUROPass CV creation: https://europa.eu/europass/en/create-europass-cv

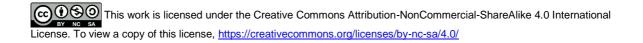